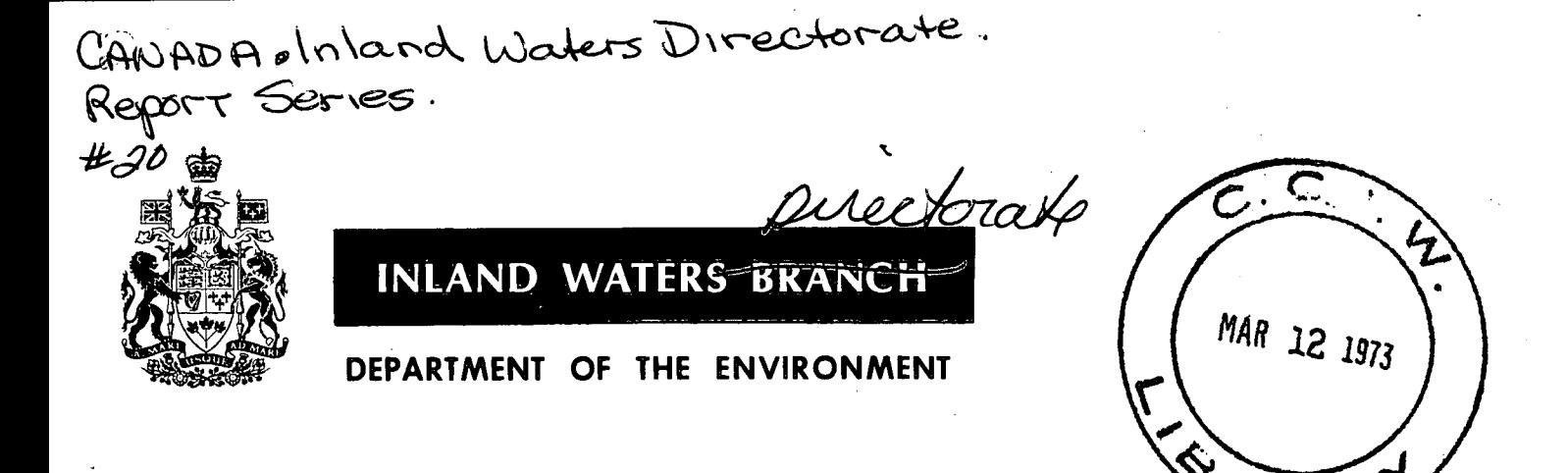

# SEDAN - A Computer Program for Sediment Particle-Size Analysis

J.P. COAKLEY and G.S. BEAL

**GB** 2429  $C<sub>27</sub>$ no. 20  $c.1$ 

REPORT SERIES NO.20-C.1

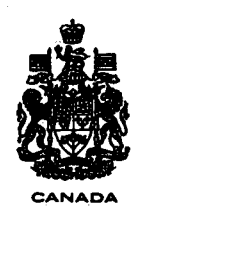

## REPORT SERIES NO.20

# SEDAN - A Computer Program for Sediment Particle-Size Analysis

J.P. COAKLEY and G.S. BEAL

INLAND WATERS DIRECTORATE DEPARTMENT OF THE ENVIRONMENT OTTAWA, CANADA, 1972

# **Contents**

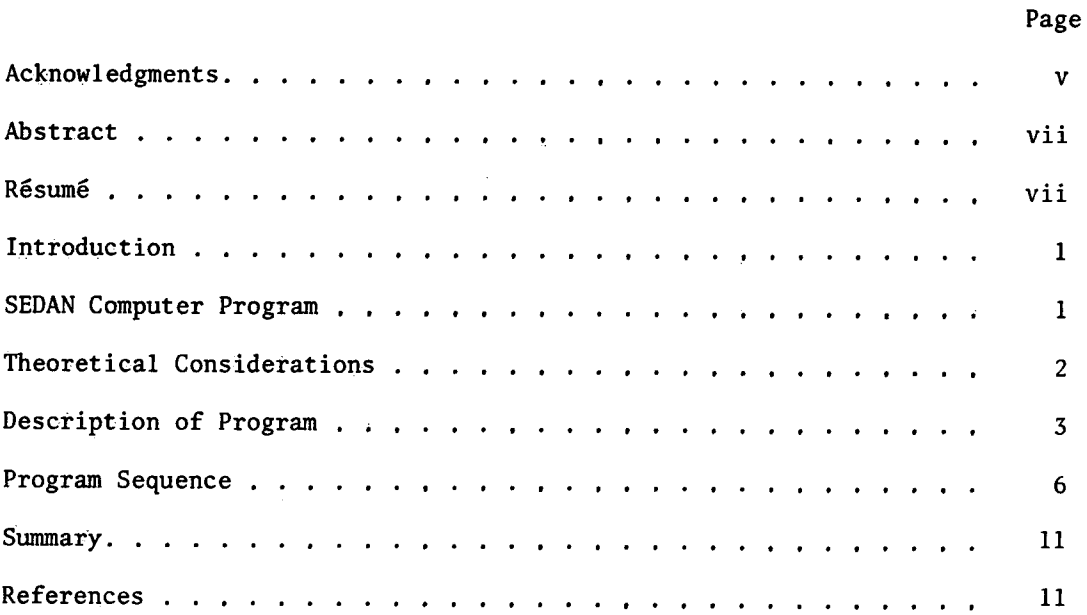

# Illustrations

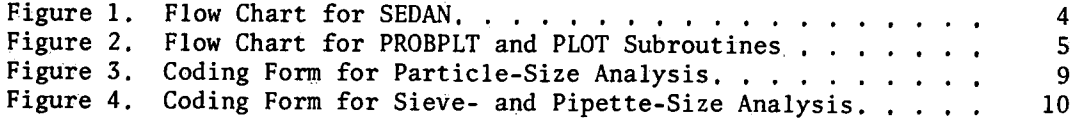

# Tables

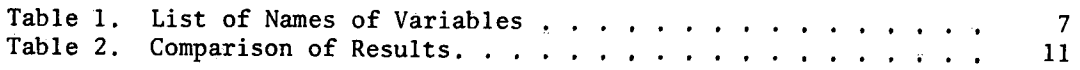

 $\bar{z}$ 

# Appendices

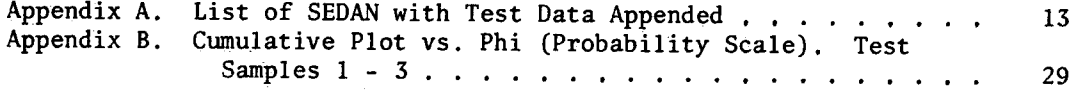

 $\bar{L}$ 

 $\mathcal{L}_{\mathcal{A}}$ 

 $\label{eq:2} \frac{1}{\sqrt{2}}\sum_{i=1}^n\frac{1}{\sqrt{2}}\sum_{i=1}^n\frac{1}{\sqrt{2}}\sum_{i=1}^n\frac{1}{\sqrt{2}}\sum_{i=1}^n\frac{1}{\sqrt{2}}\sum_{i=1}^n\frac{1}{\sqrt{2}}\sum_{i=1}^n\frac{1}{\sqrt{2}}\sum_{i=1}^n\frac{1}{\sqrt{2}}\sum_{i=1}^n\frac{1}{\sqrt{2}}\sum_{i=1}^n\frac{1}{\sqrt{2}}\sum_{i=1}^n\frac{1}{\sqrt{2}}\sum_{i=1}^n\frac{1$ 

# Acknowledgments

The computer program described here was developed by the authors and makes wide use of programs existing in the literature. The line-printer plot of the cumulative frequency curve and the moment measure calculations were taken from a program written by Kramer and Williams (PROBAB) in 1969. Textural labels for the sample materials, based on Shepard's (1954) nomenclature, were derived from parts of Schlee and Webster's (1965) program.

 $\mathbf v$ 

## *A* bstract

SEDAN is a computer program written in FORTRAN IV to calculate the mean and the first three moments about the mean (variance, skewness measure and kurtosis measure) for a sediment particle-size distribution using the method of moments (Krumbein, 1936). A line-printer probability plot of the cumulative per cent versus size class and of the frequency histogram is included in the output from the program. In addition, the standard deviation, mode, percentages of sand, silt and clay, and the amount of sample finer than 9 phi (2 microns) are calculated and the sediment type is labelled using the Shepard (1954) textural nomenclature.

# Resume'

SEDAN - Un programme pour ordinateur permettant l'analyse granulométrique d'un sédiment.

SEDAN est un programme pour ordinateur écrit en Fortran IV. I1 permet de calculer la moyenne et les trois premiers "moments autour de la moyenne" (variance, mesure asymétrique et mesure de kurtosis), lors des études de distribution granulométrique d'un sédiment par la méthode des "moments" (Krumbein, 1936). Une representation graphique du "pourcentage cumulé" reporté comme fonction de "classe granulométrique" ainsi que celle d'un histogramme de fréquence ont été incluses dans le "systéme de sortie" (output) du programme. Par ailleurs, la déviation standard et le mode, les pourcentages du sable, du silt et de 1'argi1e, ainsi que la fraction de 1'échantillon dont les grains possédent un diamétre inférieur 5 9 phi  $(2 \text{ microns})$  ont été calculés. Le nom de type du sédiment à été attribué selon la nomenclature texturale de Shepard (1954),

# SEDAN - A Computer Program for Sediment Particle-Size Analysis

## J.P. COAKLEY and G.S. BEAL

### INTRODUCTION

The use of moment measures to describe the particle-size distributions of sediments dates back to Krumbein (1936). Application of this method is now almost universal, due primarily to the popularization of the digital computer which vastly reduces the long and rather tedious computation previously associated with moment measure calculations. To date, several computer programs have been published for this purpose,

The SEDAN computer program described here uses a number of adaptations of algorithms and subroutines contained in these programs, e.g., Schlee and Webster (1965) and Pierce and Good (1966), and is believed to offer considerably greater flexibility and conveniance of output compared to the programs described in the literature. The program is easy to use and the benefits which this offers to researchers and technicians will be apparent from the description of the program.

### SEDAN COMPUTER PROGRAM

SEDAN is a computer program written in FORTRAN IV to calculate the mean particle size and the first three moments about the mean (variance, skewness and kurtosis) for a sediment particle—size analysis, using the method of moments. In addition, the standard deviation, mode, percentages of sand, silt and clay and the amount of the sample finer than 2 microns (9 phi) are calculated. Finally, the sample is labelled using Shepard's (1954) textural nomenclature. Line-printer plots of the frequency histogram and the cumulative frequency ogive are also constructed.

SEDAN is presently in use at the Canada Centre for Inland Waters and accepts input data from the following methods of analysis:

- 1." Sieve
- 2. Pipette
- 3. Sieve/pipette combination
- 4. Settling tube
- 5. Settling tube/pipette combination
- 6. Automated sedimentometer methods

. Some of the above methods of analysis require slight modification of the program steps and/or further data preparation prior to computation.

For example:

- 1. Light or X-ray absorption methods (method 6 in the above list). Data from this source are in the form of solution turbidity or density versus time graphs, showing the cumulative amount finer than the size settling out at the time recorded. These methods are thus analogous to the pipette method and the data can be entered in the form required by SEDAN for pipette data input.
- 2. Settling-tube analysis of sands (method 4 above). As this method measures cumulative heights in a column beginning at zero and ending at 100 per cent at the end of the analysis, data thus obtained cannot be accepted by SEDAN in this form. It is suggested, therefore, that size class -frequencies be extracted from the curve of cumulative heights and input to the program be made in a manner similar to that for sieve fractions.' The total sample weight should be the final column height in the tube. This would make no difference to the statistical parameters calculated, as the units used for the frequencies are not considered.
- 3. Pipette data (method 2 above). These data can be handled most conveniently if two dummy sieve values are read in, If these values are both very low  $(e,g_1, 0.001)$  and the starting-size class is adjusted accordingly, there will be no change in the results. In other words, for pipette data alone, the computer analysis must be treated as if it were a combination of sieve and pipette data.

### THEORETICAL CONSIDERATIONS

The essential assumptions made in the use of moment statistics to describe size frequency distributions are as follows:

- 1. The distribution is not open-ended, i.e., the sum of the size frequencies is equal to the total weight of the sample.
- 2. The distribution is normal when the class intervals are expressed in phi  $(\emptyset)$  units (Krumbein and Pettijohn, 1938). The phi transform (phi = -log<sub>2</sub> diameter in mm) is necessary to compress the large range of grain diameters found in a natural sediment, and offers the added advantage of making the plot of grain size versus frequency fall along a straight line in cases of perfect normality.

The moment statistics concept still involves some controversy, as expressed by Inman (1952), McCammon (1962), and Spencer (1963). However, it represents the most convenient method of routine sediment-size analysis.

The formulae used in this computer program to calculate moment measure comprise the standard G-statistics (Fisher, 1970; p. 74), as expressed by Kramer and Williams (1969). They are:

1. Mean phi size:

$$
\overline{x} = \frac{1}{N} \sum_{i=1}^{K} f(x_i) \cdot x_i
$$

where  $f(X_i)$  = frequency of a size class;  $X_i$  = class mid-point; N = total of K frequencies  $\int f(X_i)$ ; and K = number of class intervals.  $1 - T$ 

2. Standard deviation:

$$
S = \sqrt{\frac{X_2}{N - 1}}
$$

3. Measure of skewness:

$$
M_3 = \frac{\hat{X}_3}{2(N-2)S^3}
$$

4. Measure of kurtosisi

$$
M_{4} = \frac{X_{4}}{(N-4)S^{4}} - 3
$$

where 
$$
X_n = \sum_{i=1}^k (X_i - \overline{X})^n \cdot f(X_i)
$$

The above statistics are standardized values and give values of zero for skewness and kurtosis for a perfectly normal distribution. This is not always the case for other moment measure calculations; e.g., the value for kurtosis in a perfectly normal distribution is sometimes given as 3.0 in general statistical formulae (Krumbein and Pettijohn, 1938). In general, the sediment moment measures of skewness and kurtosis can be compared with results from different studies only if care is taken to ensure that the formulae used are rendered compatible.

### DESCRIPTION OF PROGRAM

SEDAN consists of twelve subroutines driven by the main program MAINLINE. The memory core size required to compile the program is roughly 40 K words on the CDC 6400 using a SCOPE 3.1.2 system. One hundred samples can be run in approximately 30 seconds. Figures 1 and 2 show the sequence of operations. The functions carried out by the various subroutines can be briefly stated as follows:

1. MAINLINE is the vehicle for data input and for computing sand, silt and clay percentages. It reduces the input data to frequencies which are passed into subroutines PROBPLT, MODE and BRESLAU.

## **FIGURE I**

## FLOW CHART: SEDAN

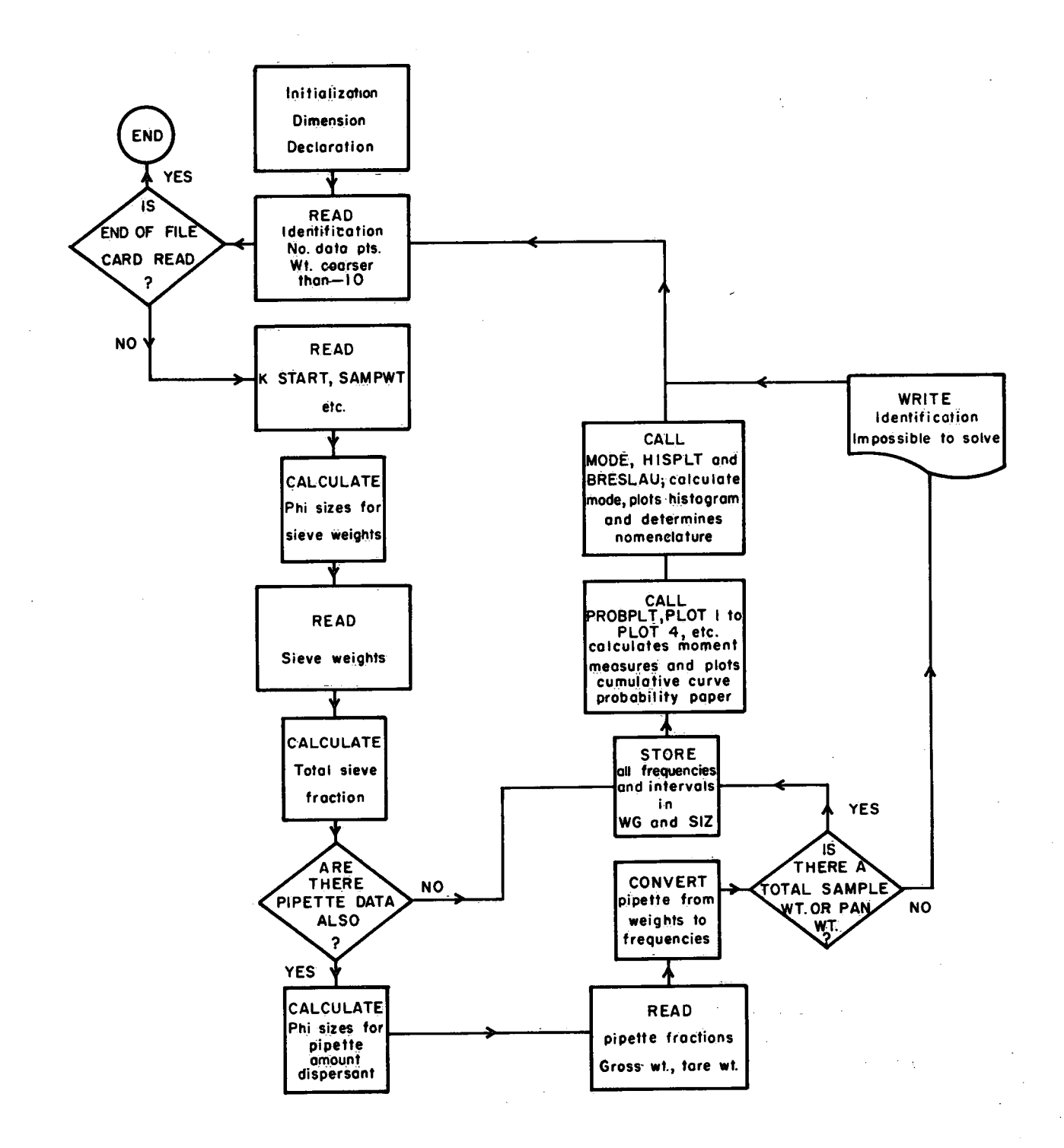

## FIGURE 2

FLOW CHART for PROBPLT and PLOT SUBROUTINES

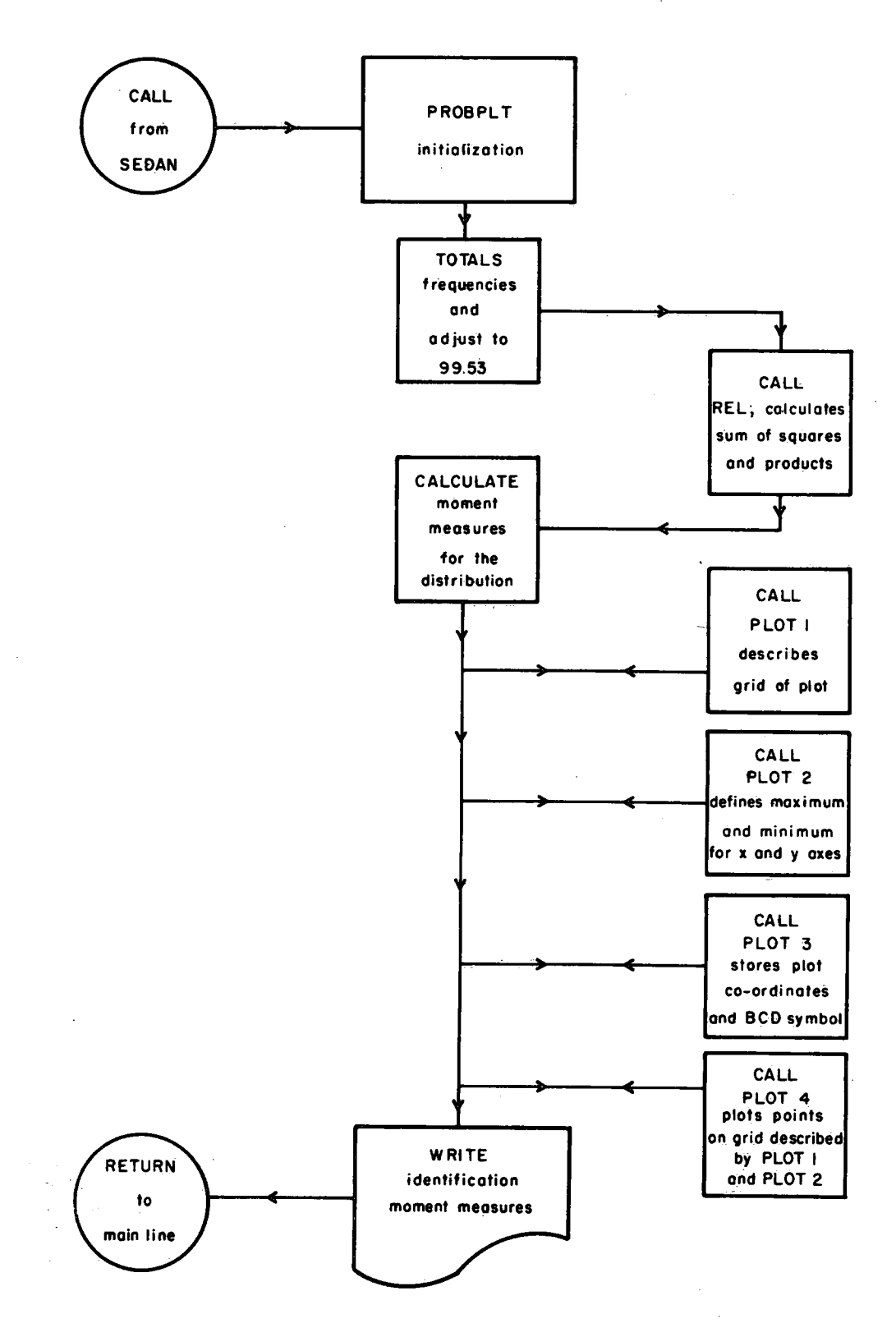

- PROBPLT is the most important functional subroutine in the program. It uses as input the frequency and class interval information transferred from MAINLINE and calculates the first three moments around the mean. It then plots the cumulative.frequency on a probability scale. .In order to do this, it calls, in sequence, the subroutines OMIT, REL, PLOT 1, PLOT 2, PLOT 3 and PLOT 4.
- Subroutine REL calculates the sum of squares and products for distribution and returns these values to PROBPLT.
- 4. The PLOT subroutines, PLOT 1 to PLOT 4 inclusive, comprise the printer plot subroutine package:
	- a) PLOT 1 defines and plots the grid co-ordinates of the plot (see comment cards at the beginning of the list for PLOT l in Appendix A,
	- b) PLOT 2 sets maximum and minimum values for the x- and y- axes.
	- c) PLOT 3 collects and stores the x and y co-ordinates and the BCD character to be printed at these points.
	- d) PLOT 4 plots the points collected by PLOT 3 and prints them on the graph described by PLOT 1 and PLOT 2. PLOT 4 also calls subroutines LONGPAG, UNLONG and SETLOG.
- Subroutine MODE computes the modal class of the distribution. In the case of polymodal distributions, only those classes in which there is a value change of at least 1 per cent are used. MODE calls HISPLT.
- 6. HISPLT plots a histogram of raw weight frequencies for the sample distribution. .
- 7. Subroutine BRESLAU was taken from a subroutine written by Lloyd Breslau as part of Pierce and Good's (1966) program. It uses the Shepard (1954) method for sediment textural nomenclature which assigns a name to the sediment based on percentages of sand, silt and clay. Gravel is included in the sand percentages in this operation.

### PROGRAM SEQUENCE

Variable names used in the MAIN program are explained in Table 1. In order of processing, the various data values are read in as follows:

- 1. Initialization
	- a) Statement 100 reads in the sample identification (TITLE), the total nuber of data points (NO) and the weight of material coarser than -1 phi (2 mm) diameter (GRAVEL). This is the Wentworth scale boundary between sand and gravel,
	- b. Statement 110 reads in the number of sieve points (K), the phi value for the coarsest class (START), the total dry sample weight in grams (SAMPWT), the total weight in grams of dispersant used if pipette readings are taken (DISP), the weight of the pan fraction (PANWT), the phi interval used (PHINT) and the volume of the graduated cylinder used if pipette analysis is included. If no pipette analysis was carried out, the corresponding data variables can be left blank.

### TABLE <sup>1</sup>

### List of Variable Names

The variables used are coded as follows:

- **TITLE** - Identifiers desired by the user. Twenty-four spaces are reserved for this input.
- NO Total number of data points.

**GRAVEL** - Weight of material coarser than -1 phi (2 mm).

ENDFILE - A computer function code indicating end of a job.

- K - Number of sieve points.
- **START** - Phi value of the first size interval, or in other words, that of the coarsest fraction.
- **SAMPWT** - Total sample weight when dry.

DISP - Weight of dispersant used, in grams.

PHINT - Phi intervals used for sieve fraction, i.e., 0.5 phi or 1.0 phi.

- M Calculated number of pipette data points, including extrapolated points.
- **SIZE** Vector containing sieve size intervals corresponding to the weight fractions.
- FLOAT Computer library function that converts integers to decimal numbers.
- **SIEVE** - Vector containing weights of sieve fractions only.
- **PSAMPWT** Calculated total of all sieve fraction weights.

CYLSIZE Volume in ml of graduated cylinder used in pipette analysis.

- **PIPFRA** Conversion factor of pipette residue weights to frequency weights.
- **GROSS** - Weight of pipette draw-off plus container.
- TARE - Weight of container alone.
- D<sub>IF</sub> - Vector containing weight of draw-off corresponding to a size class.

WEIGHT - Pipette residue weights converted to weight frequency.

SIZ - Vector containing all size classes (in phi units).

WG – Vector containing all size frequencies expressed as weight in grams.

 $\overline{7}$ 

All the above data should be supplied to the program, if possible. However, if due to analytical considerations a pan fraction weight is not available, its absence is not critical. The program will calculate the weight of material finer than 4 phi. Similarly, if a pan weight is supplied but no dry sample weight was recorded, the total weight of frequencies will be calculated. Input of either a pan weight or a total dry sample weight or both is required for the operation of the program.

2. Data Input

The specified number of sieve data values are then read in (SIEVE(I),  $I = I,K$ .

If the total number of data points (NO) is not equal to the number of sieve points (K), then pipette or other values are expected. If such is the case, pipette values are read in next as follows:

Gross weight (residue + tare)

Tare weight (weight of container)

until the number of data points specified by NO is reached.

The value of the multiplication factor PIPFRA that converts pipette residue weights to real cumulative weights, is entered in a data statement at the beginning and can be changed to suit the particular analysis technique used.

The interval used for pipette analysis is l phi.

Formats for both initialization and data entry are shown in Figures 3 and 4 and test data are included in Appendix A.

## 3. Data Output

The program output Appendix B consists of the following:

- a) A line-printer plot on probability paper showing the cumulative per cent frequency ogive of the size distribution of the sediment sample analyzed. The upper limit is set at 99.53 per cent due to paper-size considerations.
- b) The sample identification and the labelled statistical parameters printed out below the cumulative frequency plot.
- c) A reference histogram of raw weights, followed by the major mode or modes of the distribution.
- d) Percentages of gravel, sand, silt and clay, followed by the appropriate textural nomenclature.
- e) A print-out of the residue finer than 9 phi for pipette analysis. This gives some idea of the reliability of the analysis by indicating how much open—endedness is present in the distribution. It also illustrates the approximate percentage of mineral clay in the sample (Thomas, 1969).

## FIGURE 3

## PARTICLE SIZE ANALSIS CODING FORM

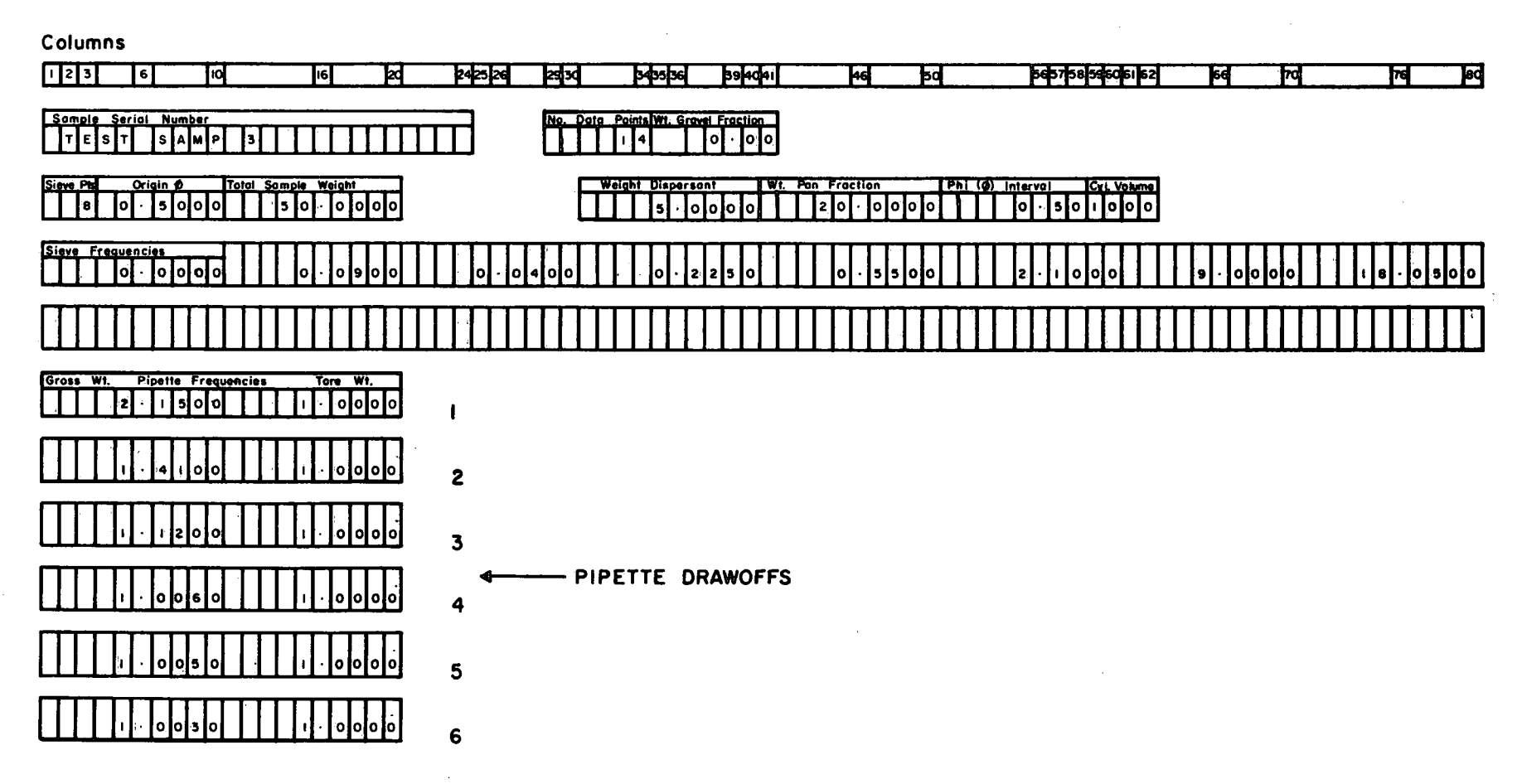

 $\bullet$ 

## FIGURE 4

SEDIMENTOLOGY LABORATORY

## SIEVE AND PIPETTE SIZE ANALYSIS

## CODING FORM

Analyst:

Date \_\_

Sample No. \_\_

Pipette Trays

Sieve Trays

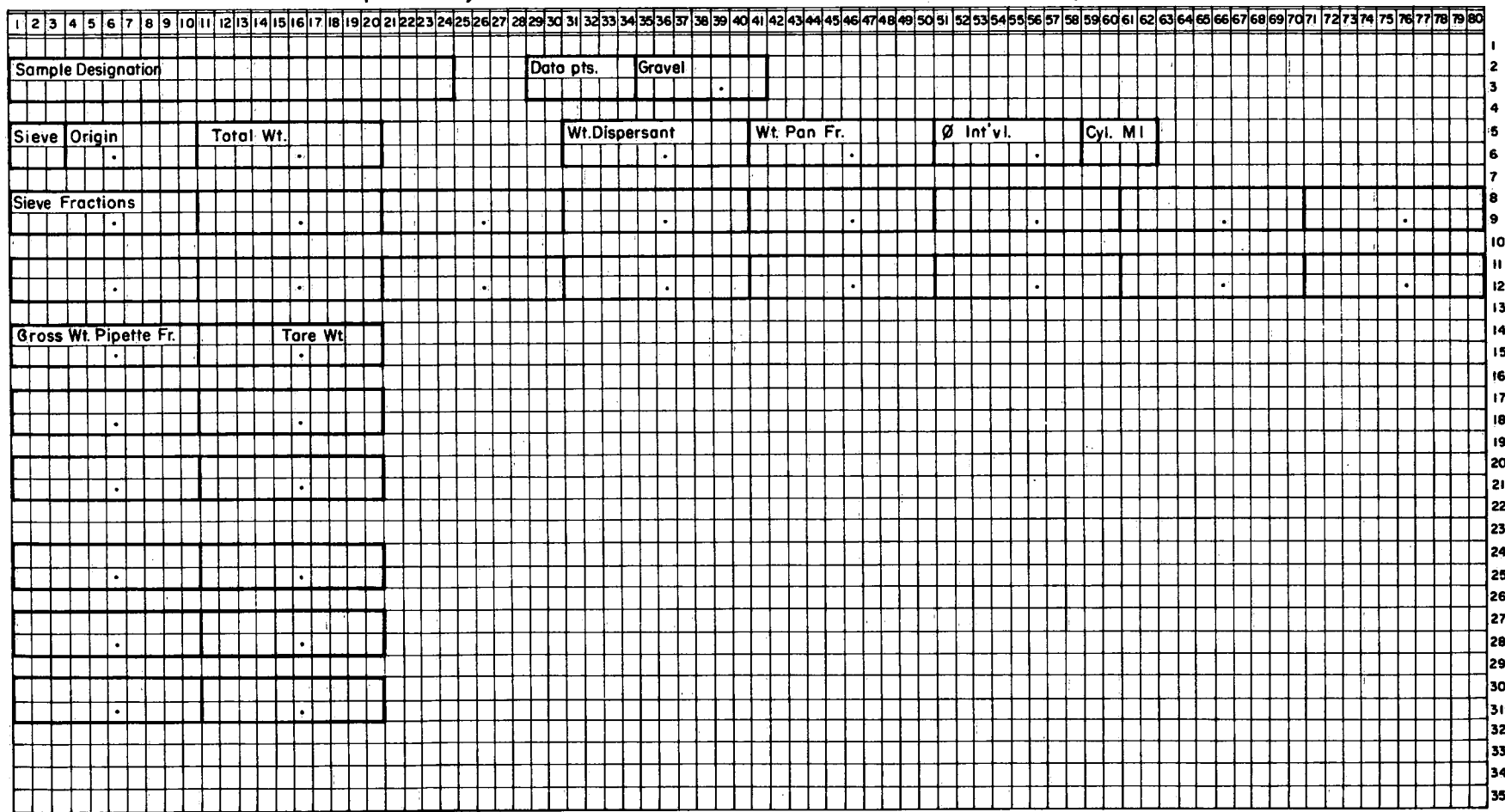

### **SUMMARY**

The program, SEDAN, provides an automated and comprehensive description of the texture of sediment samples. It has been in active use at the Canada Centre for Inland Waters for over three years and, in its present form, incorporates considerable refinements taken from other size analysis programs in the literature. Examples of the treatment of both sieve and sieve/pipette analysis data are shown in Appendix B. Test sample 1 was taken from Folk (1968, p. 50), test sample 2 from Krumbein and Pettijohn (1938, p. 251), and test sample 3 from an arbitrary distribution. The resulting statistical parameters (Appendix B) compare satisfactorily with those obtained by the authors (Table 2). Test sample 3 was checked by hand.

### TABLE 2

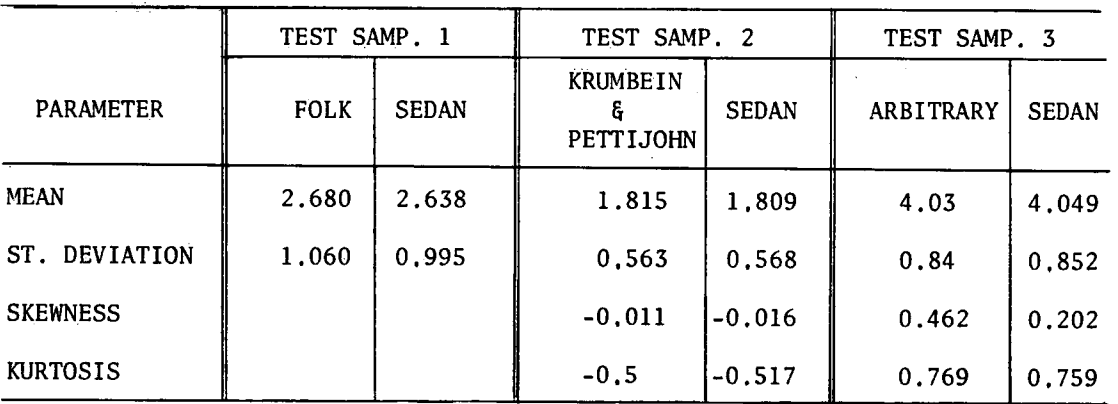

#### COMPARISON OF RESULTS

#### REFERENCES

- Fisher, R.A., 1970. Statistical methods for research workers. 14th edition, rev. Darien, Conn., Hafner Publ. C0,, 362 p.
- Folk, R.L., 1968. Petrology of sedimentary rocks. Univ. Texas Geology Manual, Hemphill's, Austin, Texas, 159 p.
- Inman, D.L., 1952. Measures for describing the size distribution of sediments. J. Sed. Petr., 22 (3), pp. 125-145.
- Krumbein, W.C., 1936. Application of logarithmic moments to size frequency distributions of sediments. J. Sed. Petr., 6 (1), pp, 35-47.

Krumbein, W.C., and F.J. Pettijohn, 1938. Manual of sedimentary petrography, Appleton-Century—Crofts Inc., Division of Meredith Corp., New York, 549 p.

Kramer, J.R., and Fiona Williams, 1969. Probab. Unpublished manuscript, 2 p,

Mccammon, R.B., 1962. Moment measures and the shape of size frequency distributions. J. Geol., 70 (1), pp. 89-92.

- Pierce, J.W., and D.I. Good, 1966. Fortran II program for standard size analysis of unconsolidated sediments using an IBM 1620 computer. Kansas State Geological Survey, University of Kansas, Lawrence, Special Dist., Publ. 28, 19 p.
- Schlee, J., and J. Webster, 1965. A computer program for grain-size data, Woods Hole Oceanographic Institution, Woods Hole, Massachusetts, Tech. Report, ref. no. 65-42, 21 p.
- Shepard, F.P., 1954. Nomenclature based on sand—si1t-clay ratios, J. Sed. Petr., 24 (3), pp. 151-158.
- Spencer, D.W., 1963. The interpretation of grain-size distribution curves of clastic sediments. J. Sed. Petr., 33 (1), pp. 180-190.
- Thomas, R.L., 1969. A note on the relationship of grain size, clay content, quartz and organic carbon in some Lake Erie and Lake Ontario sediments, J. Sed. Petr., 39 (2), pp. 803-809.

Appendix A

 $\frac{1}{2}$ 

 $\sim 10^6$ 

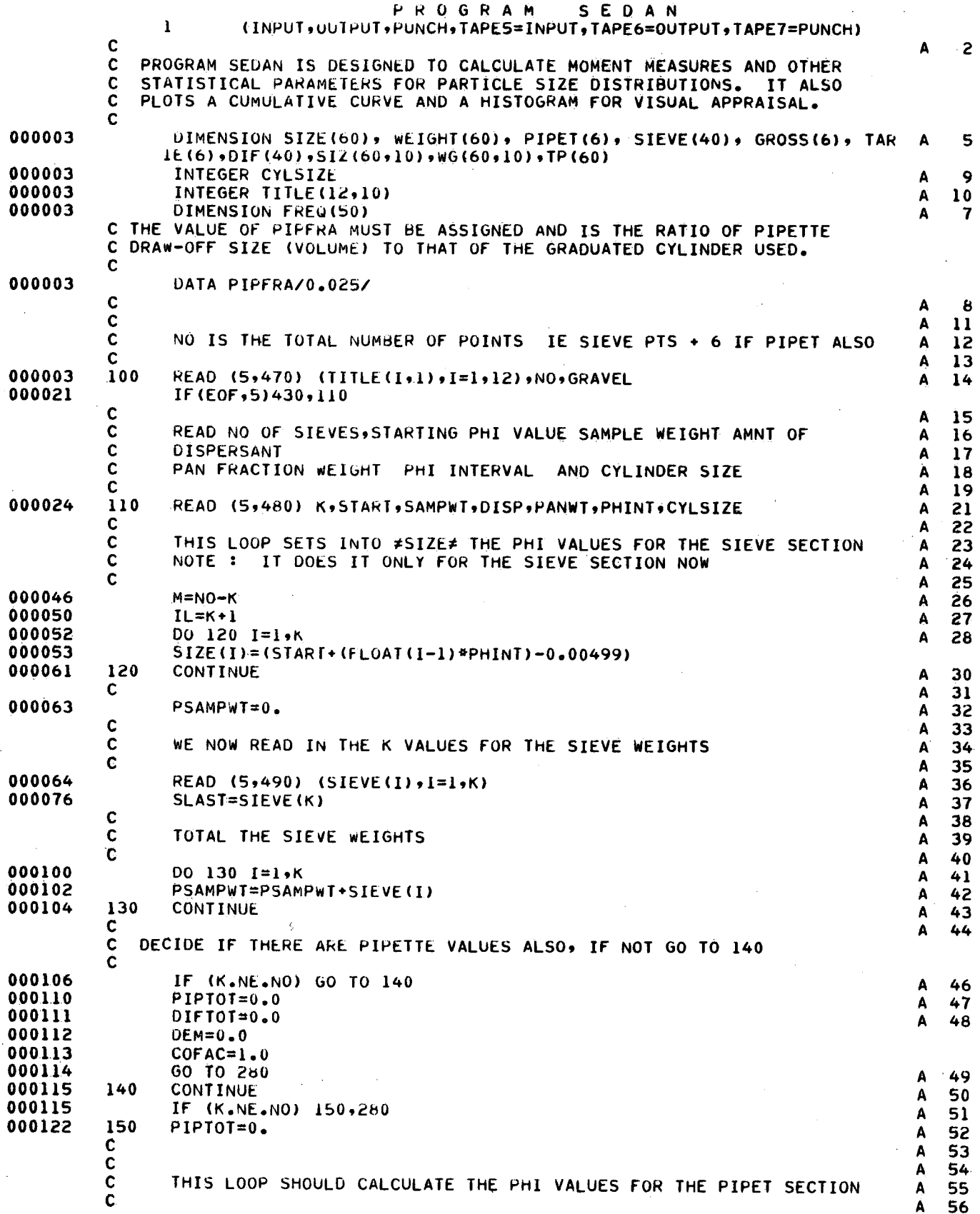

 $\bar{\beta}$ 

÷,

 $\ddot{\phantom{0}}$ 

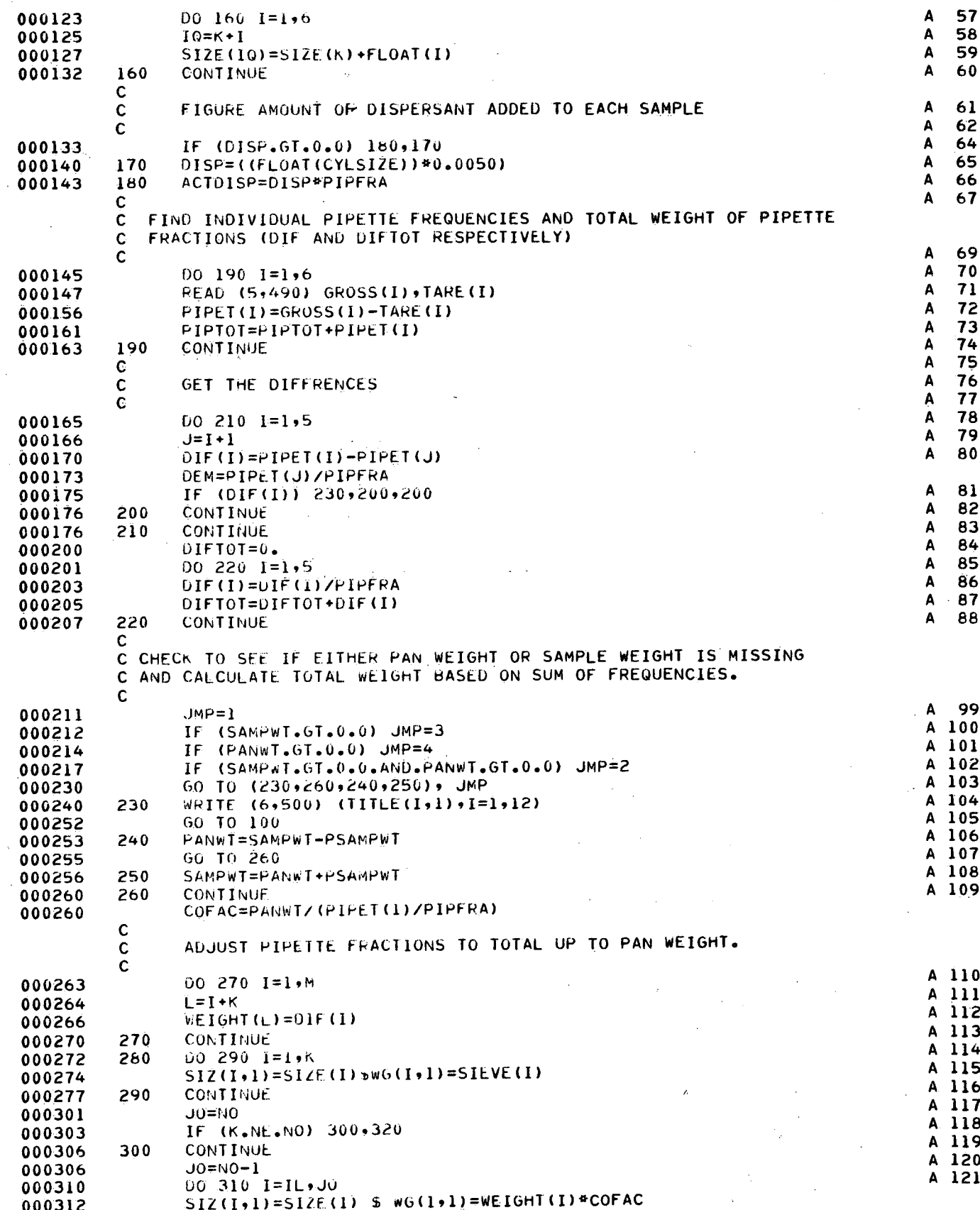

 $\hat{\boldsymbol{\beta}}$ 

 $\bar{z}$ 

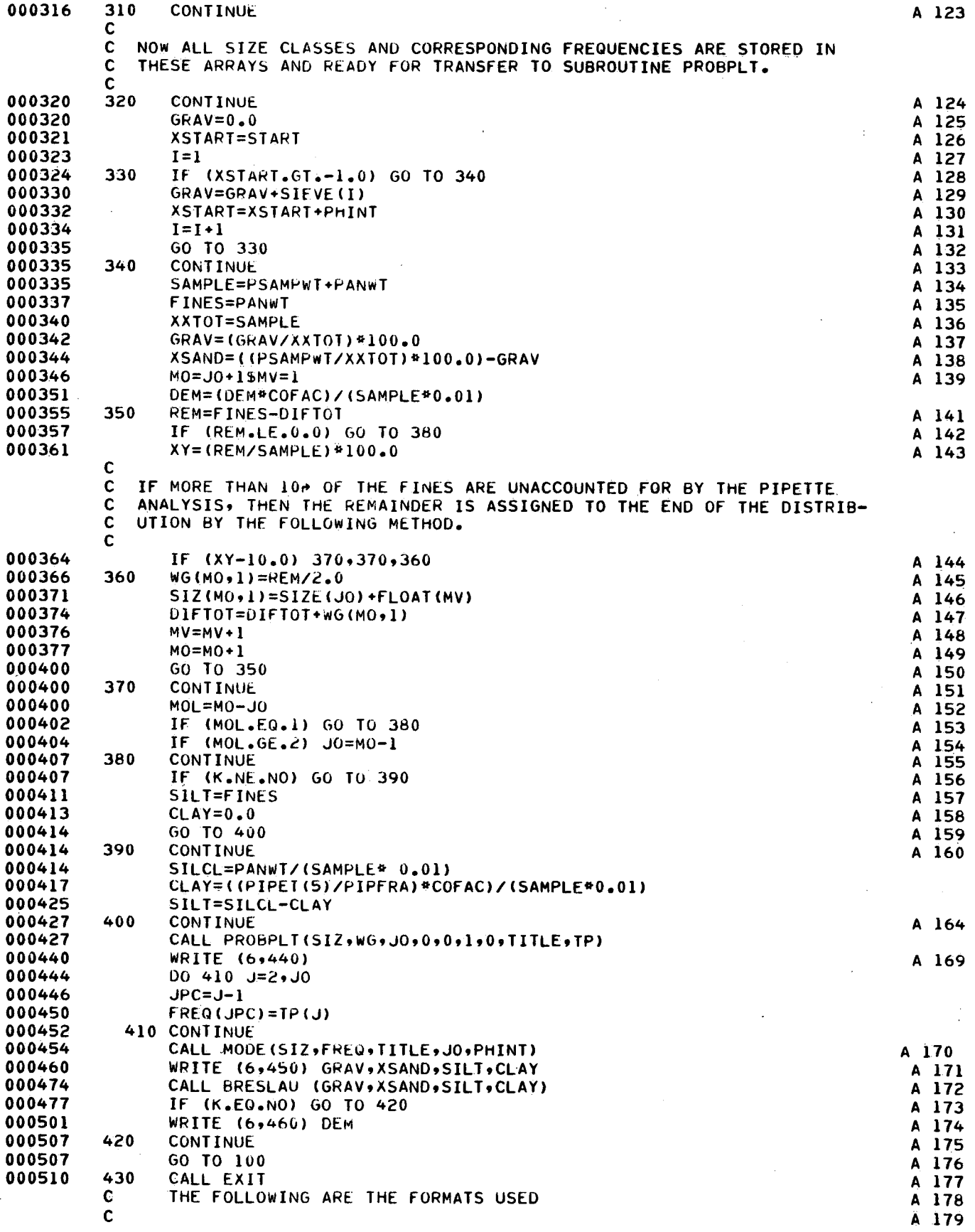

 $\bar{z}$ 

 $\hat{\boldsymbol{\beta}}$ 

17

 $\bar{\alpha}$ 

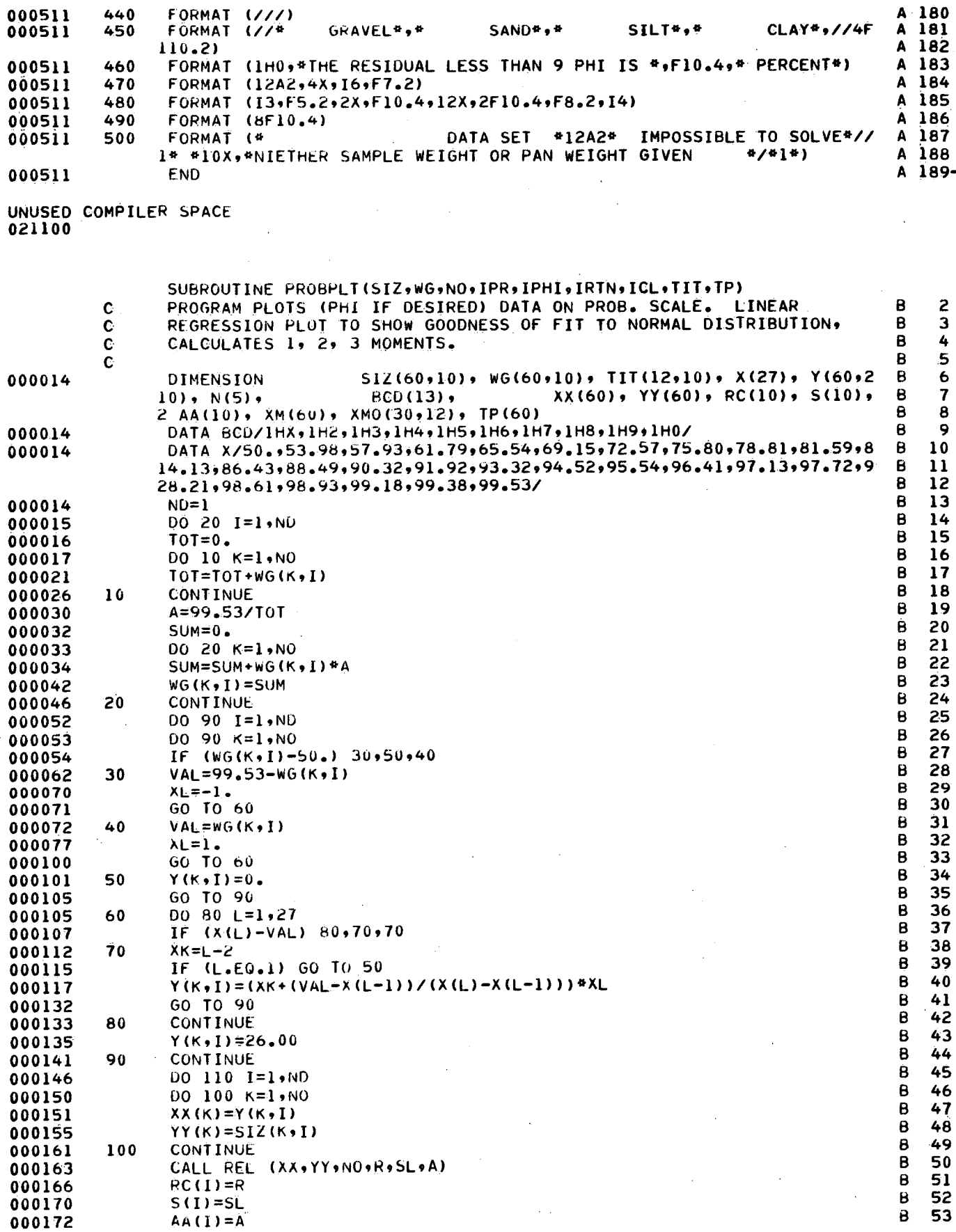

 $18<sup>°</sup>$ 

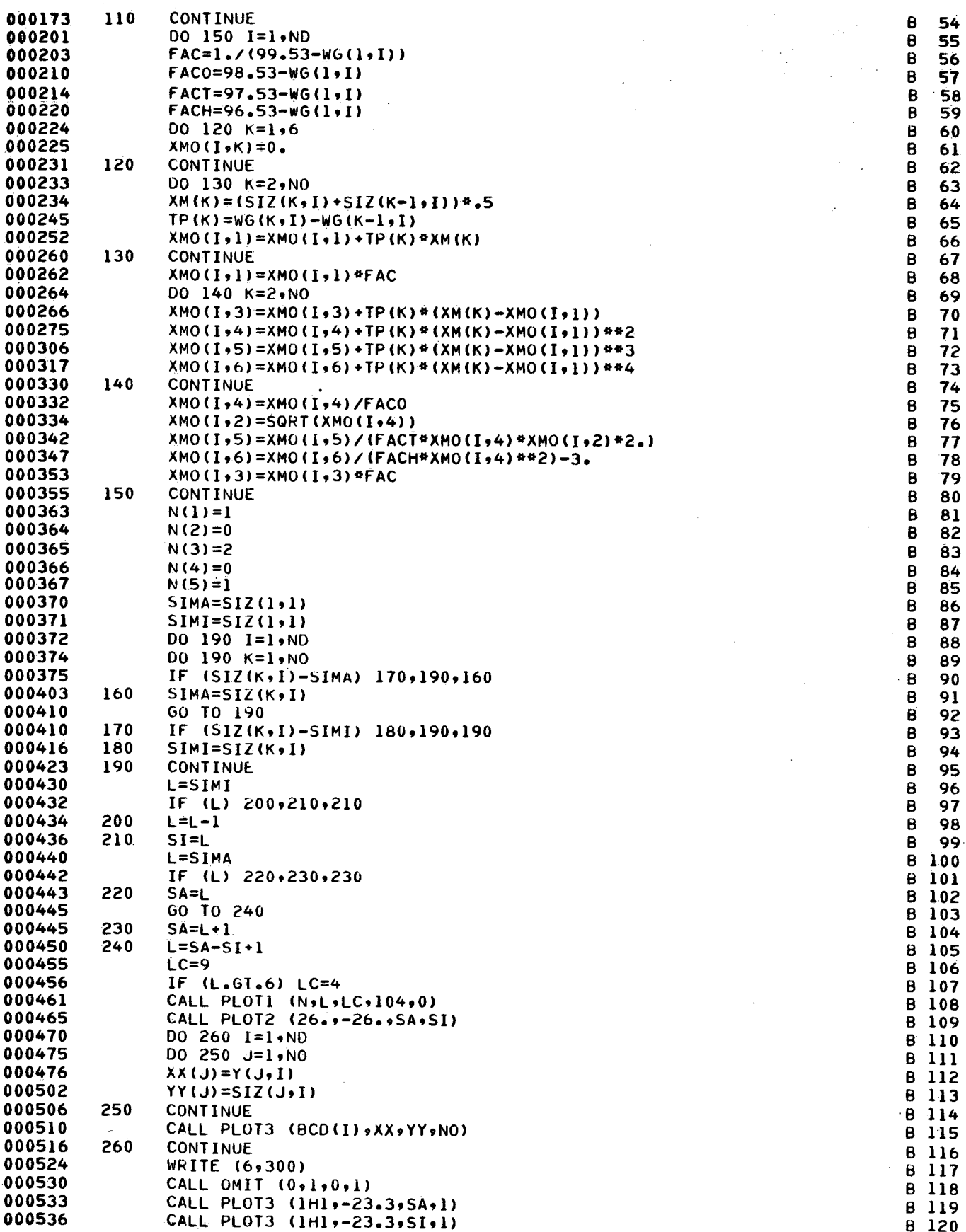

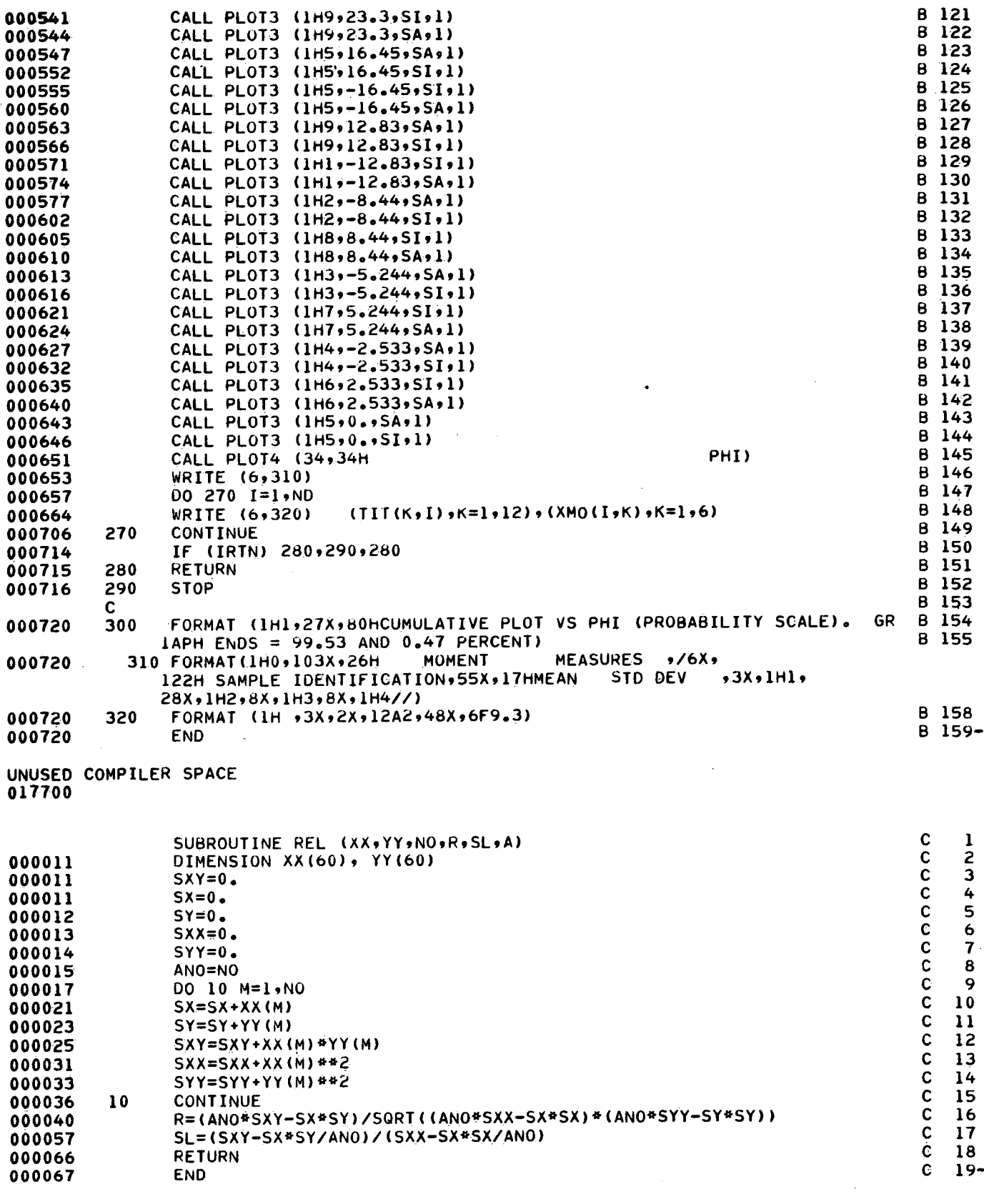

 $\hat{\mathcal{A}}$ 

UNUSED COMPILER SPACE<br>023200

 $\sim$ 

 $\beta_{\rm{av}}$ 

 $\sim$ 

 $\bar{\beta}$ 

 ${\bf 20}$ 

 $\frac{1}{2} \frac{1}{2} \frac{1}{2} \frac{1}{2}$ 

 $\frac{1}{\sqrt{2}}\frac{d\phi}{d\phi}$ 

 $\hat{\mathcal{L}}$ 

 $\sim 10^{-10}$ 

 $\sim$ 

UNUSED <sup>023300</sup> COMPILER SPACE

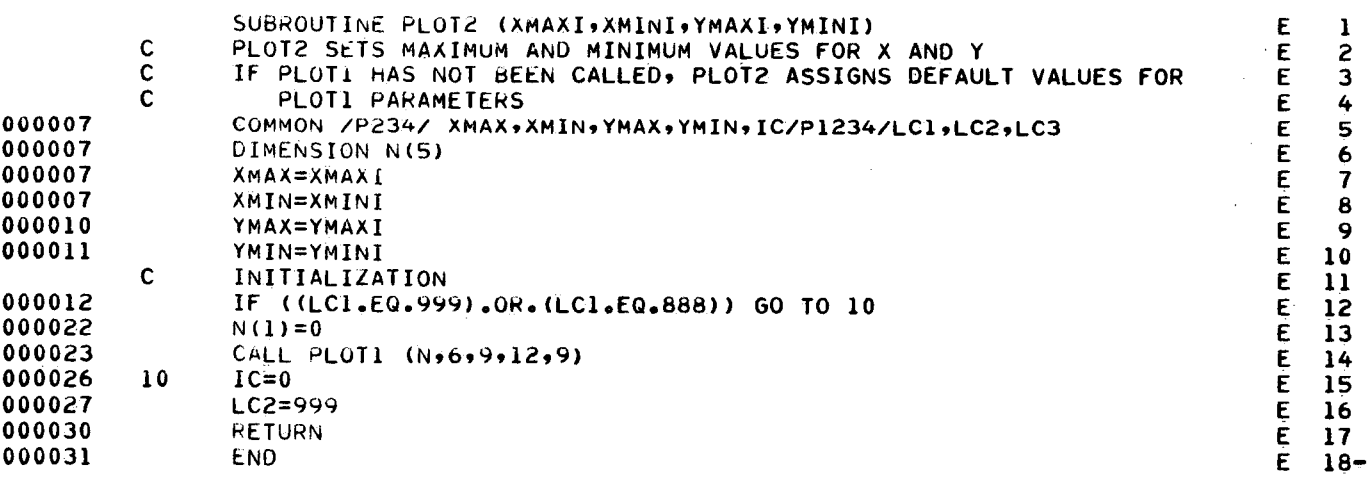

UNUSED <sup>023200</sup> COMPILER SPACE

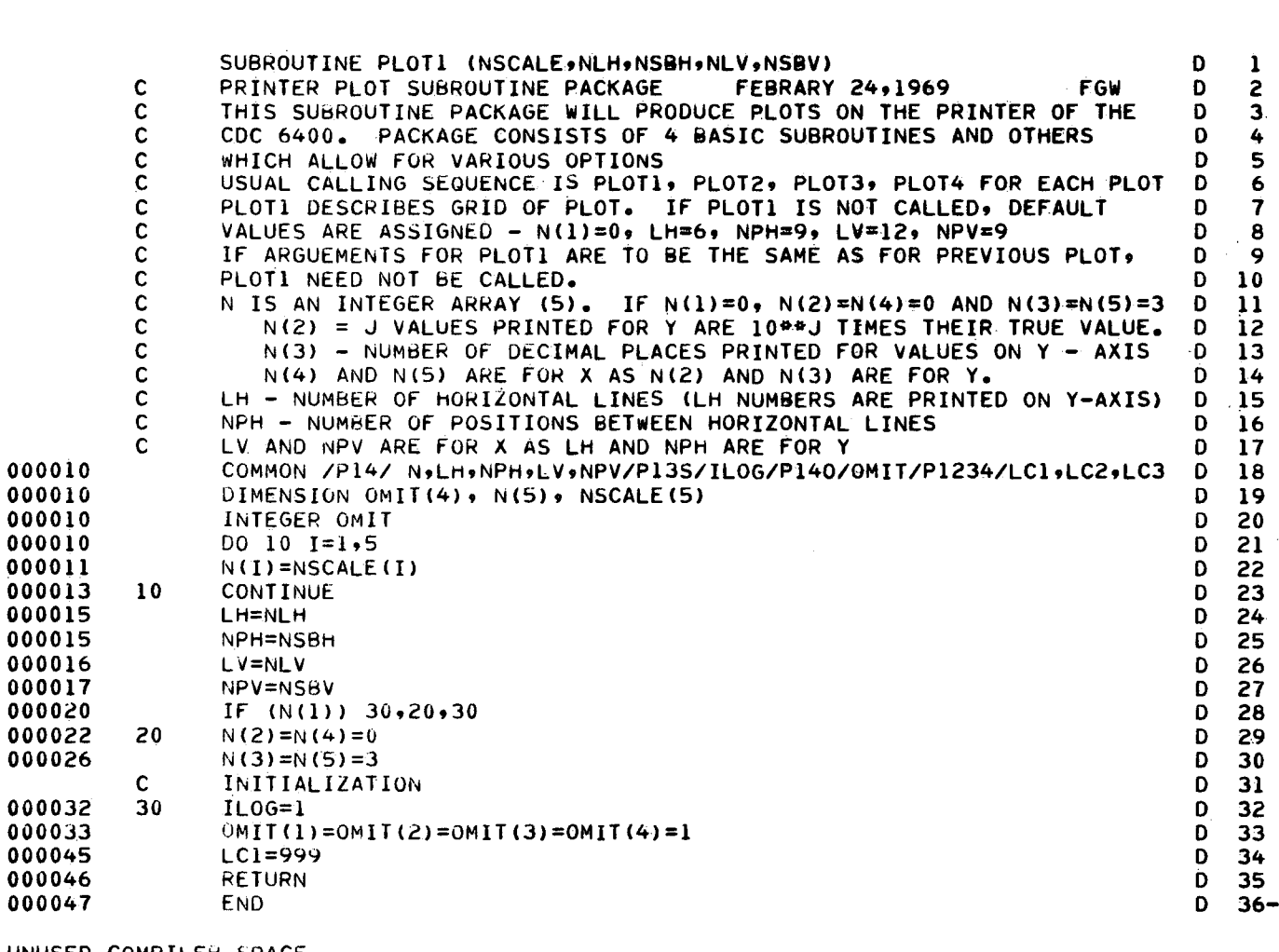

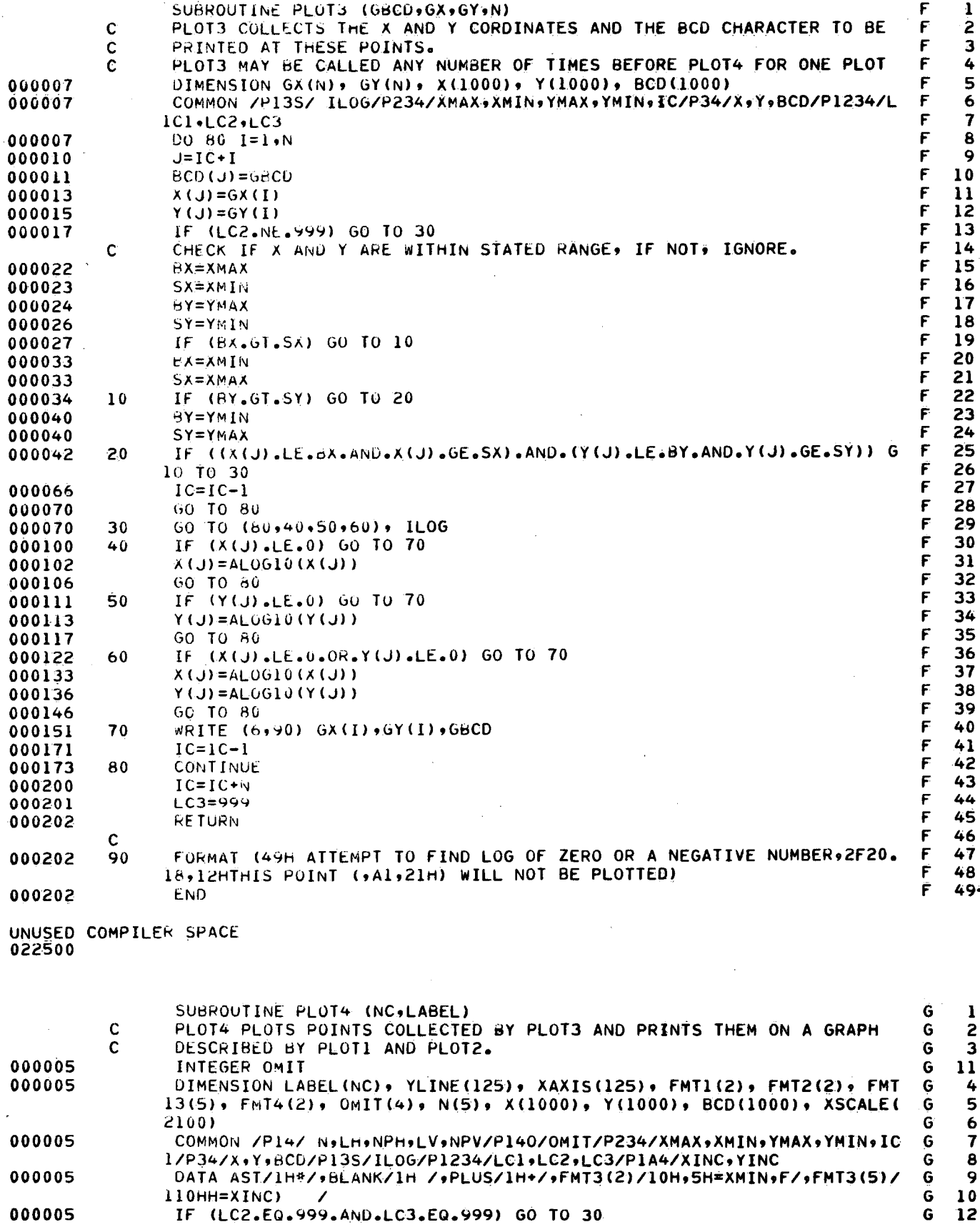

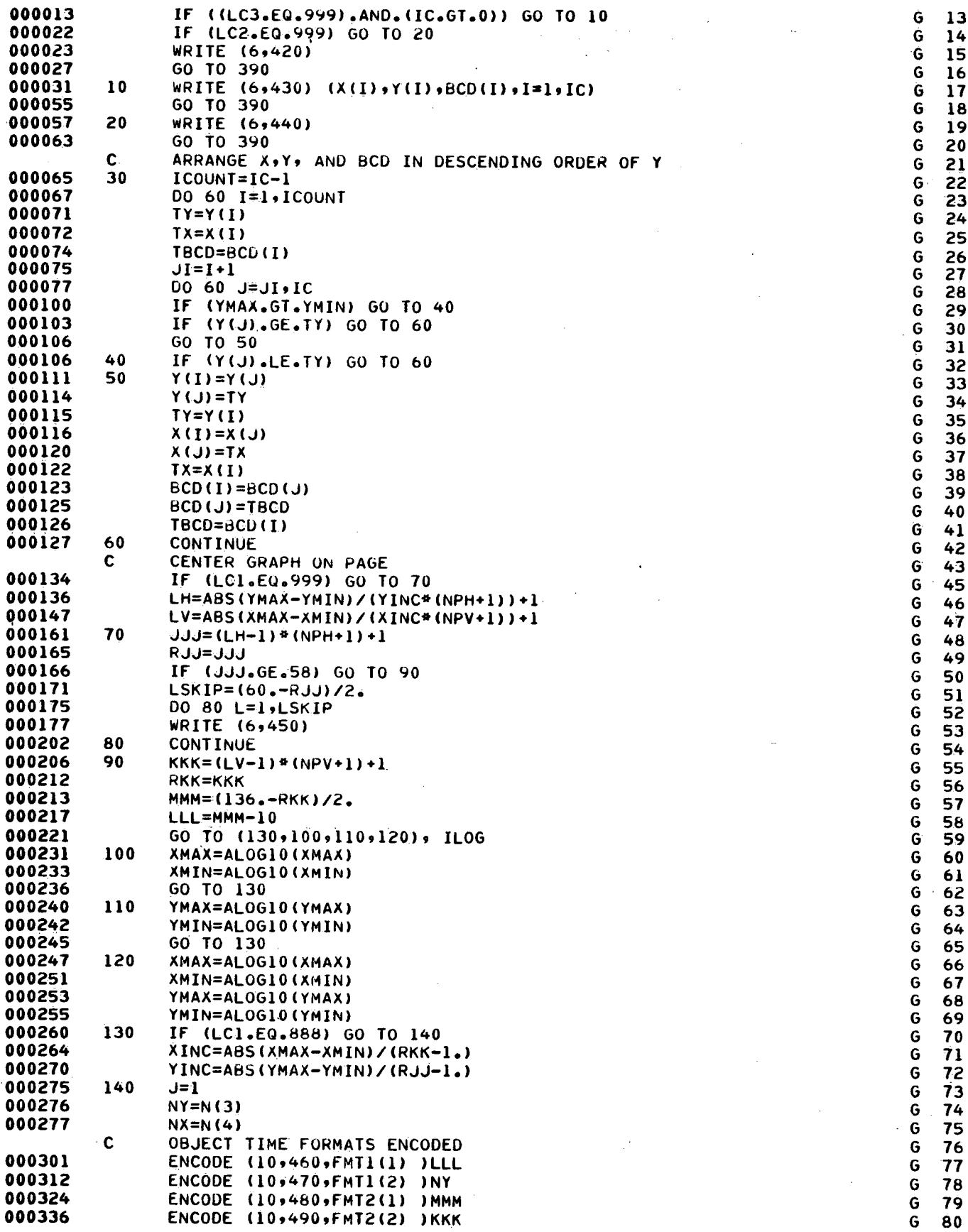

 $\mathcal{A}$ 

 $\frac{1}{4}$ 

 $\cdot$ 

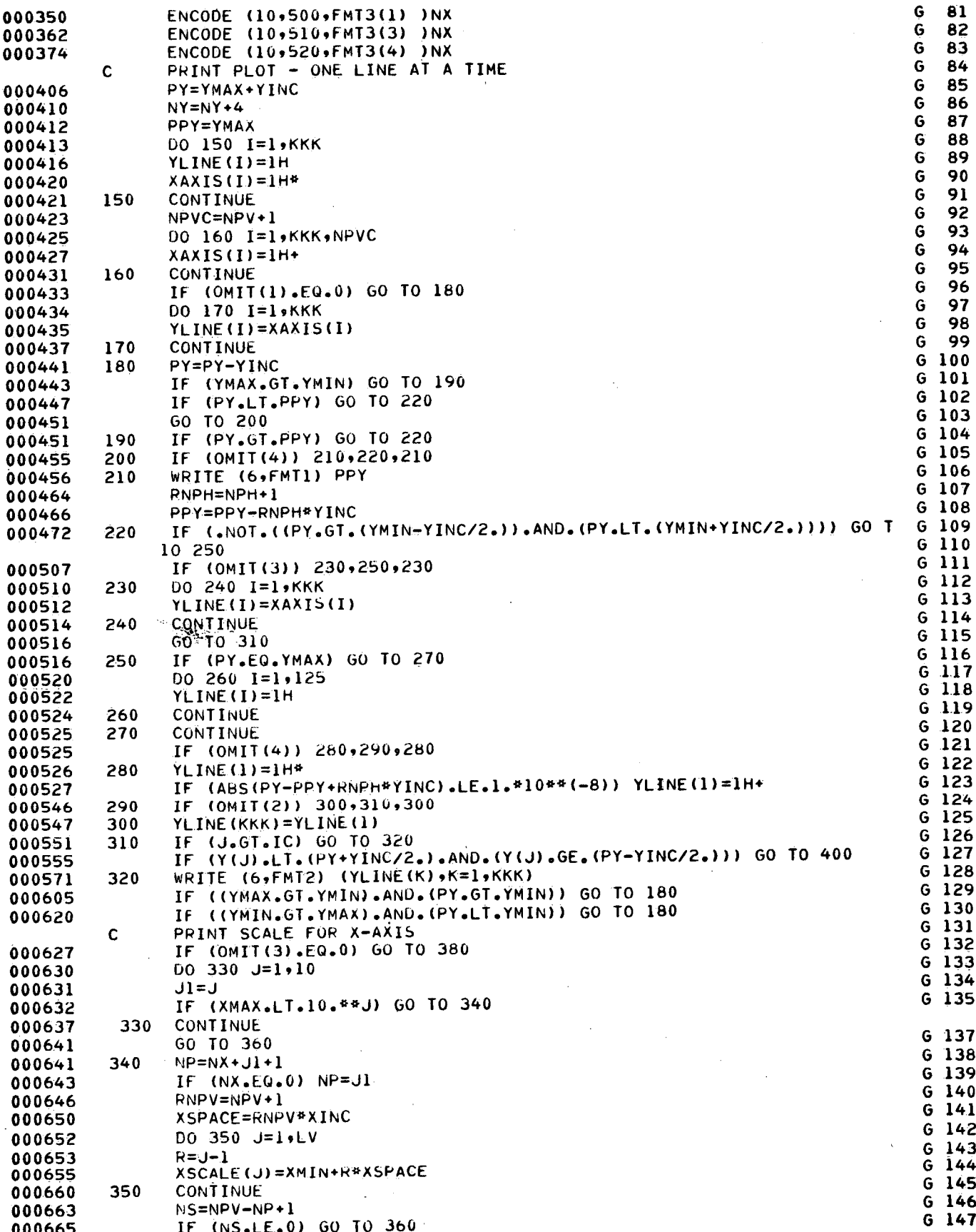

 $\ddot{\phantom{a}}$ 

$$
f_{\rm{max}}
$$

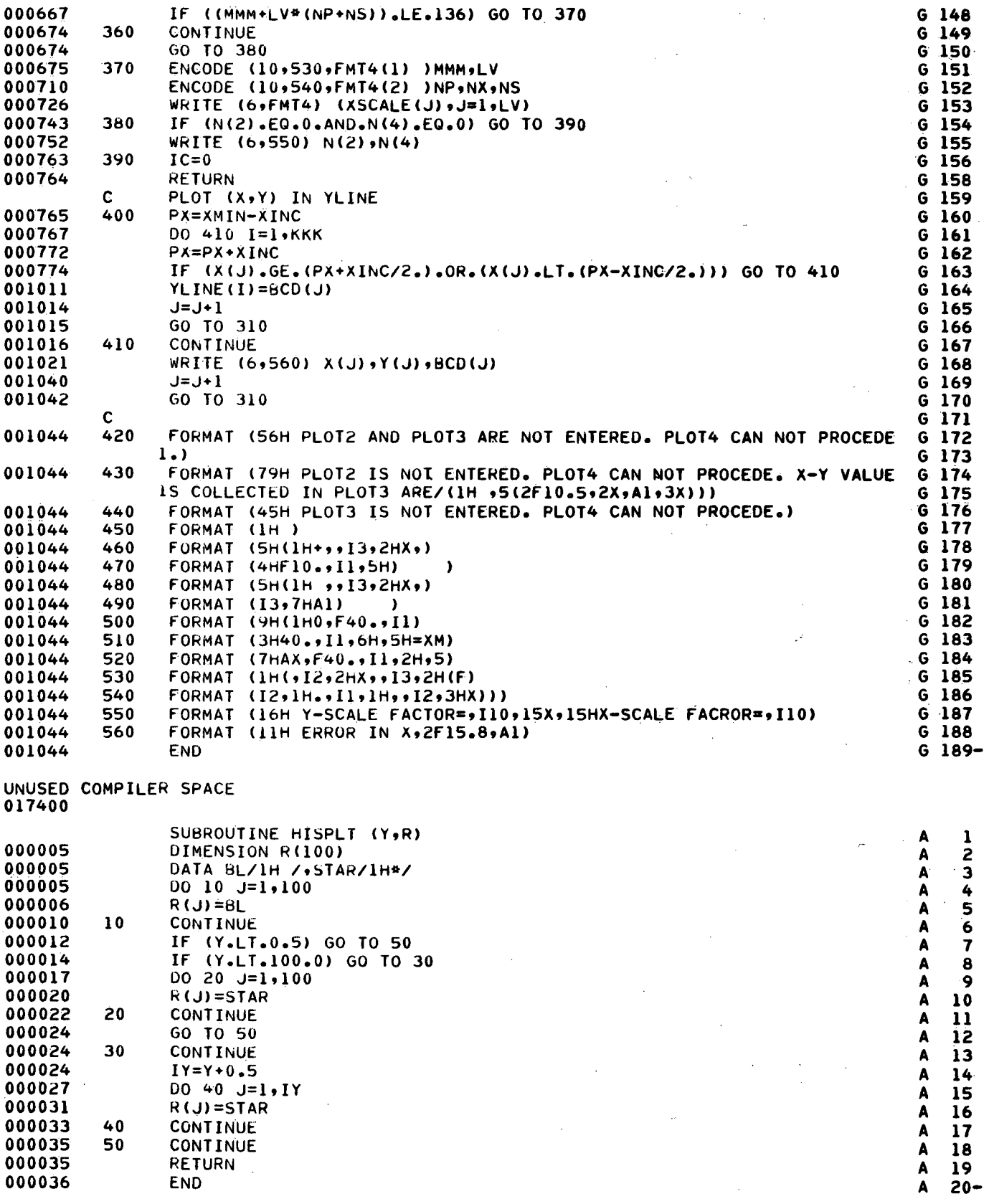

 $\mathcal{O}(\mathcal{O}_\mathcal{O})$  . The  $\mathcal{O}(\mathcal{O}_\mathcal{O})$ 

 $\hat{\mathcal{A}}$ 

 $\mathcal{L}_{\text{eff}}$ 

UNUSED COMPILER SPACE<br>023300

 $\sim 10^{-1}$ 

 $\bar{z}$ 

 $\hat{\theta}$ 

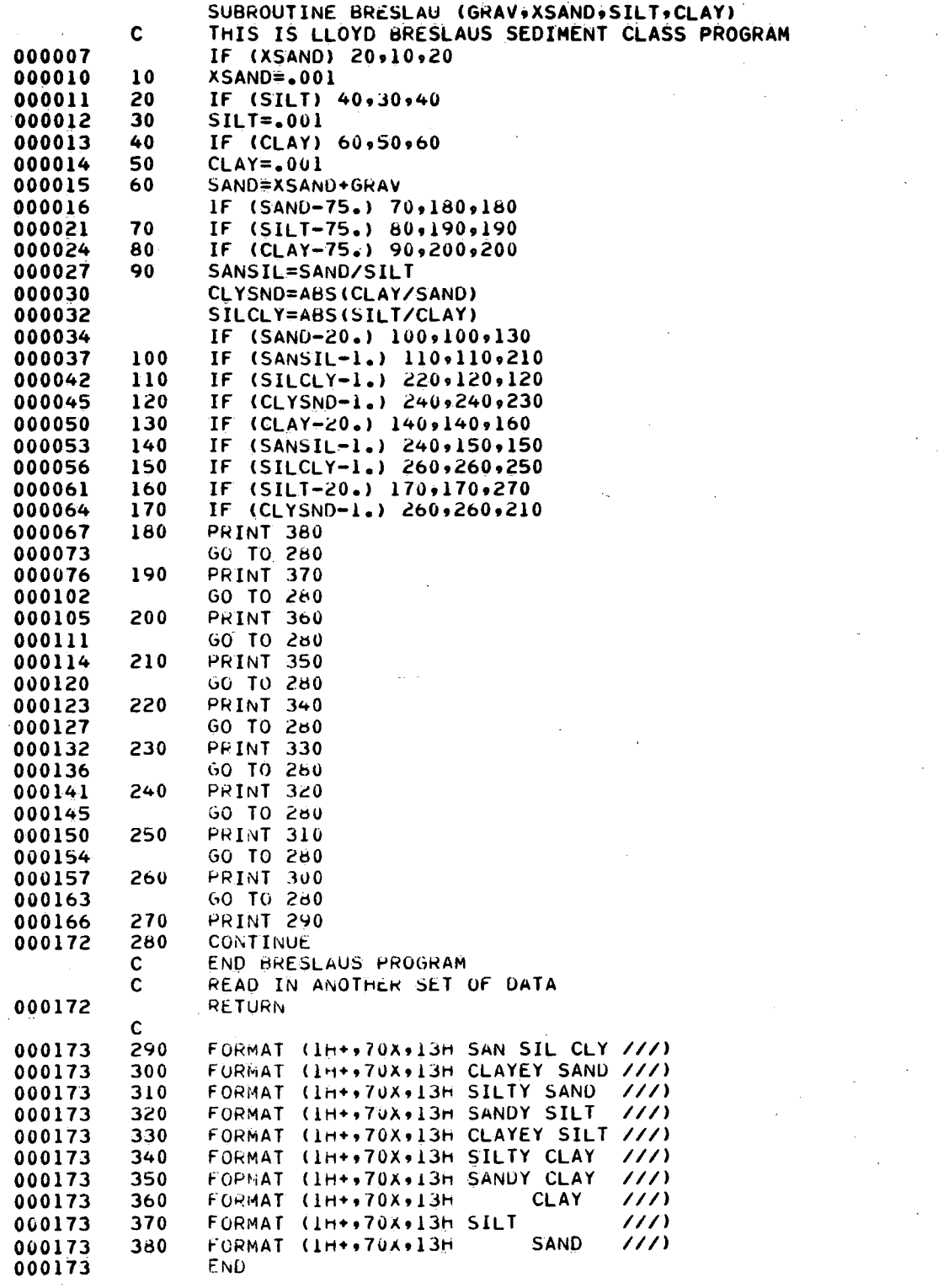

mu-mmwmmmmmmmwmmmmmmmmwwcnmccwuzmmwmuamcncnmuvcnuvazwcncnuacnmwwcnu:m~uacumcncnmm

 $\frac{31}{32}$ 

3345567

33444444444444

50

51<br>52<br>53<br>54<br>55<br>56<br>59<br>59<br>5

**BBBBBBBBBBBBBBBBBBBBBBBBBBBBBBBBBB** 

l,  $\bar{z}$   $\cdots$ 

 $\sim$ 

.UNUSED 022300 COMPILER SPACE

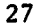

 $\sim$ 

 $\hat{\mathcal{A}}$ 

UNUSED COMPILER SPACE<br>023400

 $\mathcal{L}_{\mathcal{A}}$ 

 $\mathcal{L}_{\text{max}}$  and  $\mathcal{L}_{\text{max}}$ 

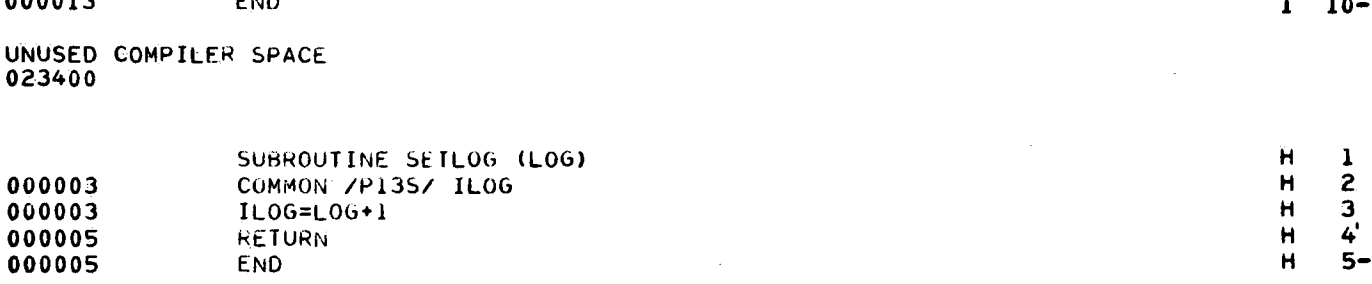

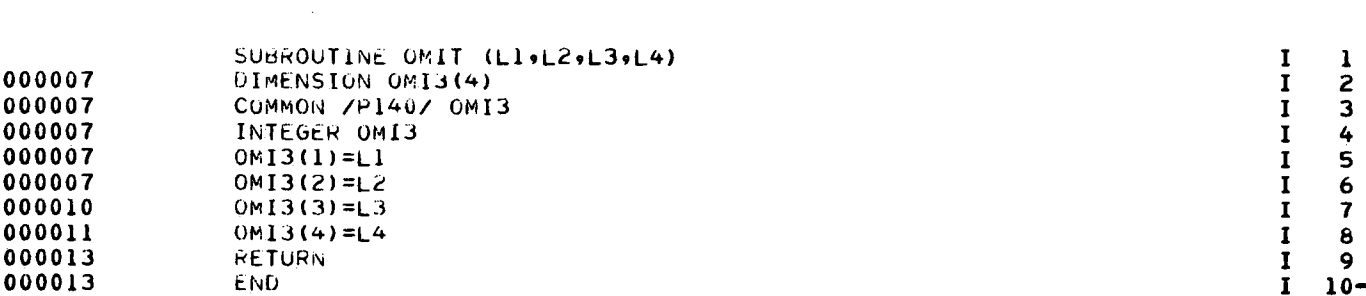

 $\mathcal{A}$ 

UNUSED COMPILER SPACE

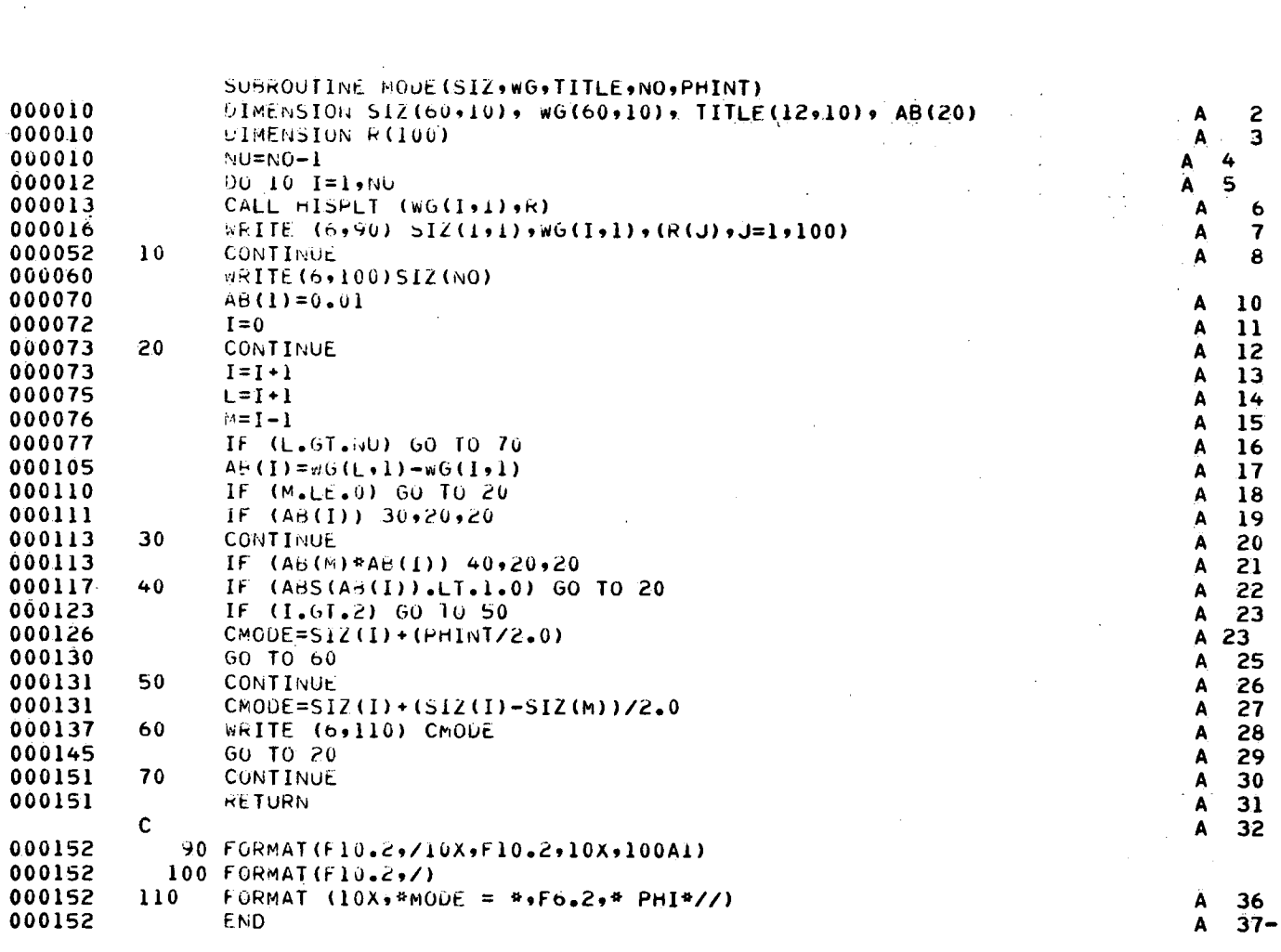

 $rac{2}{3}$ 

 $\ddot{\mathbf{6}}$  $\overline{\mathbf{z}}$  $\bf 8$ 

Appendix B

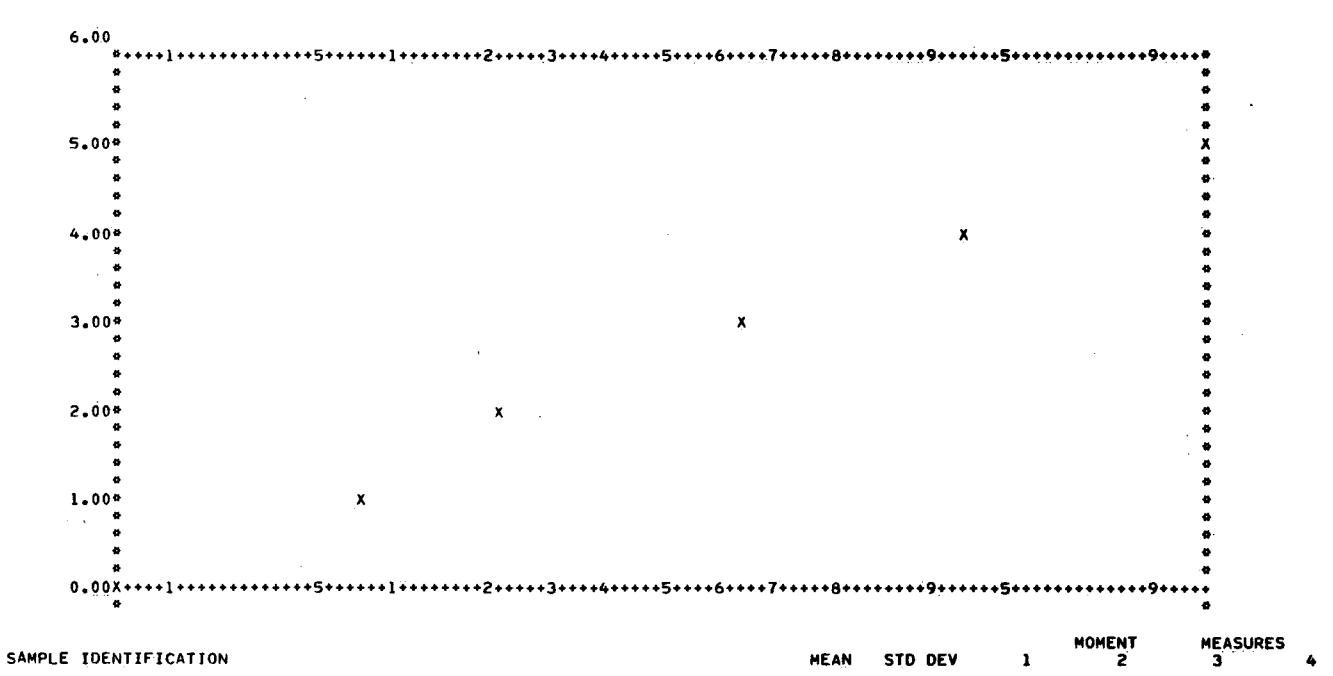

CUMULATIVE PLOT VS PHI (PROBABILITY SCALE). GRAPH ENDS = 99.53 AND 0.47 PERCENT

TEST SAMP 1 2.643 .995  $.000$ .990  $-.145$  $-.100$  $\mathcal{A}$ 

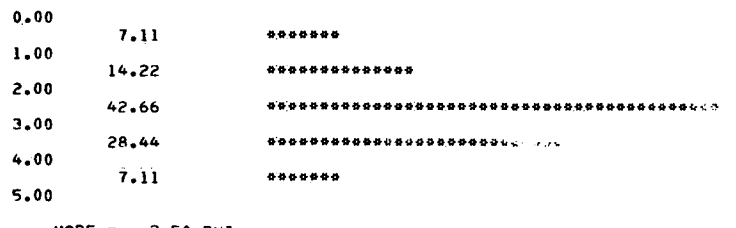

MODE  $=$ 2.50 PHI

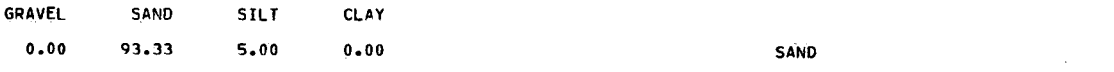

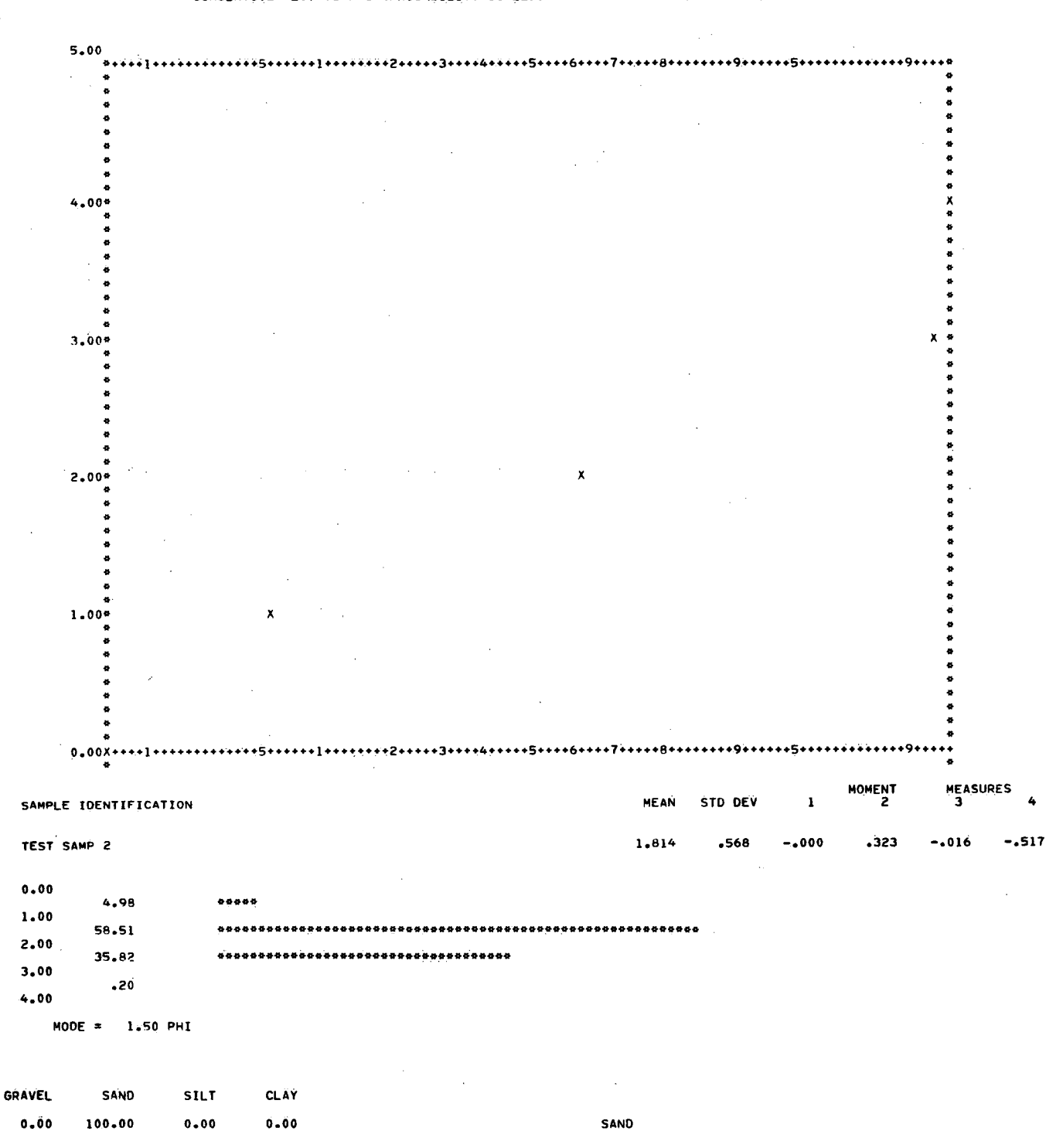

CUMULATIVE PLOT VS PHI (PROBABILITY SCALE). GRAPH ENDS = 99.53 AND 0.47 PERCENT

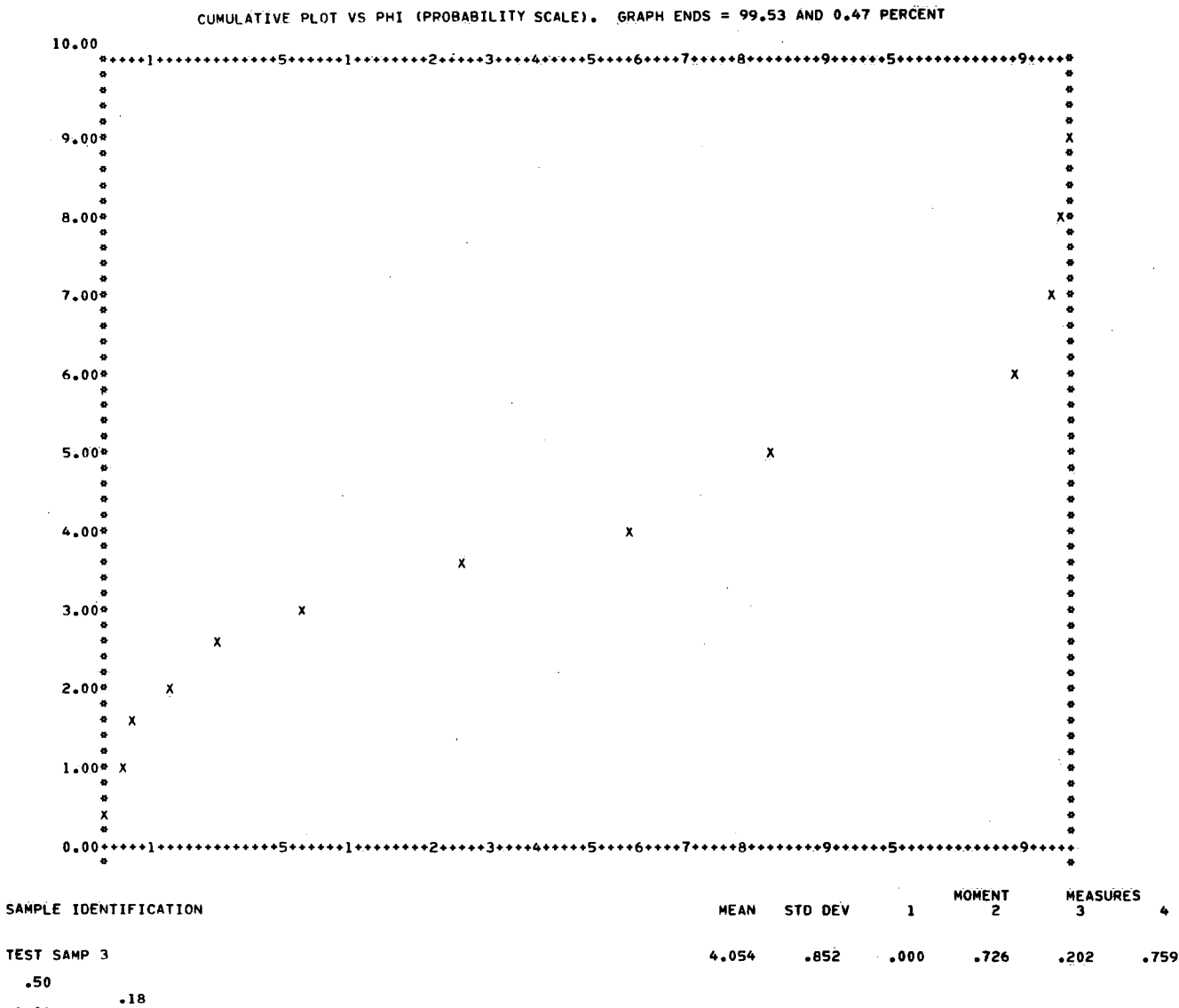

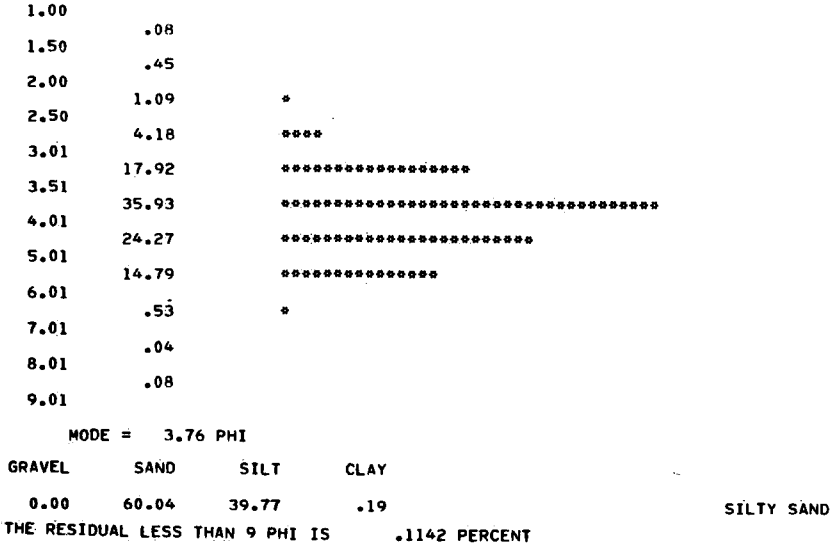